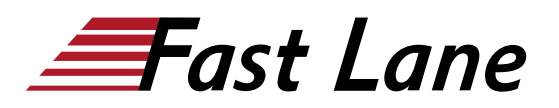

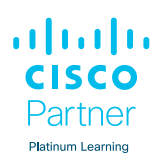

# Implementing and Operating Cisco Collaboration Core Technologies (CLCOR)

# **ID** CLCOR **Prix** CHF 4 150,– (Hors Taxe) **Durée** 5 jours

## **A qui s'adresse cette formation**

- Personnes se préparant à passer la certification CCNP Collaboration
- Administrateurs réseau
- Ingénieurs réseau
- Ingénieurs systèmes

## **Cette formation prépare à la/aux certifications**

CCIE Collaboration (CCIE) Cisco Certified Network Professional Collaboration (CCNP COLLABORATION)

#### **Pré-requis**

Avant de suivre ce cours, vous devez posséder les connaissances et compétences suivantes :

- Connaissance pratique des termes fondamentaux des réseaux informatiques, y compris les LAN, WAN, la commutation et le routage.
- Les bases des interfaces numériques, des réseaux téléphoniques publics commutés (RTPC) et de la voix sur IP (VoIP).
- Connaissance fondamentale des réseaux convergents voix et données et du déploiement de Cisco Unified Communications Manager.

Le cours [Understanding Cisco Collaboration Foundations](/swisscom/fr/course/cisco-clfndu) [\(CLFNDU\)](/swisscom/fr/course/cisco-clfndu) vous aidera à acquérir ces compétences et connaissances.

#### **Objectifs**

Après avoir suivi ce cours, vous devriez être en mesure de :

- Décrire l'architecture des solutions de collaboration Cisco
- Comparer les protocoles de signalisation du téléphone IP : SIP (Session Initiation Protocol), H323, MGCP (Media Gateway Control Protocol) et SCCP (Skinny Client Control Protocol).
- Intégrer et dépanner Cisco Unified Communications Manager avec LDAP pour la synchronisation et l'authentification des utilisateurs.
- Mettre en œuvre les fonctions de provisionnement de Cisco Unified Communications Manager.
- Décrire les différents codecs et comment ils sont utilisés pour transformer la voix analogique en flux numérique
- Décrire un plan de numérotation et expliquer le routage des appels dans Cisco Unified Communications Manager
- Mettre en œuvre l'accès au réseau téléphonique public commuté (RTPC) à l'aide de passerelles MGCP
- Mettre en œuvre une passerelle Cisco pour l'accès au RTPC
- Configurer les privilèges d'appel dans Cisco Unified Communications Manager
- Mettre en œuvre la prévention de la fraude au péage
- Mettre en œuvre le routage d'appel globalisé dans un cluster Cisco Unified Communications Manager
- Mettre en œuvre et dépanner les ressources média dans Cisco Unified Communications Manager
- Décrire la messagerie instantanée et la présence de Cisco, y compris les flux d'appels et les protocoles.
- Décrire et configurer les terminaux et les fonctions les plus courantes.
- Configurer et dépanner l'intégration de Cisco Unity **Connection**
- Configurer et dépanner les gestionnaires d'appels Cisco Unity Connection.
- Décrire comment l'accès distant mobile (MRA) est utilisé pour permettre aux terminaux de travailler depuis l'extérieur de l'entreprise.
- Analyser les modèles de trafic et les problèmes de qualité dans les réseaux IP convergents prenant en charge le trafic voix, vidéo et données.
- Définir la QoS et ses modèles
- Mettre en œuvre la classification et le marquage
- Configurer les options de classification et de marquage sur les commutateurs Cisco Catalyst®.

#### **Contenu**

- Description de l'architecture des solutions de collaboration Cisco
- Exploration de la signalisation des appels sur les réseaux

Implementing and Operating Cisco Collaboration Core Technologies (CLCOR) Partner

Platinum Learning

IP

- Intégration de Cisco Unified Communications Manager LDAP
- Mise en œuvre des fonctions d'approvisionnement de Cisco Unified Communications Manager
- Exploration des codecs
- Description des plans de numérotation et de l'adressage des points d'extrémité
- Mise en œuvre des passerelles MGCP
- Mise en œuvre des passerelles vocales
- Configuration des privilèges d'appel dans Cisco Unified  $\bullet$ Communications Manager
- Mise en œuvre de la prévention de la fraude au péage
- Mise en œuvre du routage d'appel globalisé
- Mise en œuvre et dépannage des ressources média dans  $\bullet$ Cisco Unified Communications Manager
- Description de la messagerie instantanée et de la présence Cisco
- Activation de Cisco Jabber
- Configuration de l'intégration de Cisco Unity Connection
- Configuration des gestionnaires d'appels Cisco Unity  $\bullet$ **Connection**
- Description de l'architecture Collaboration Edge
- Analyse des problèmes de qualité dans les réseaux convergents
- Définition de la QoS et des modèles de QoS
- Mise en œuvre de la classification et du marquage
- Configuration de la classification et du marquage sur les commutateurs Cisco Catalyst

## **Labs**

- Utiliser des certificats
- Configurer les protocoles de réseau IP
- Configurer et dépanner les terminaux de collaboration
- Dépannage des problèmes d'appel
- Configurer et dépanner l'intégration LDAP dans Cisco Unified Communications Manager
- Déployer un téléphone IP par le biais de l'enregistrement automatique et manuel
- Configurer l'auto-provisionnement
- Configurer le provisionnement par lots
- Explorer le calculateur de bande passante VoIP Cisco
- Configurer les régions et les emplacements
- Mise en œuvre de l'adressage des terminaux et du routage  $\bullet$ des appels
- Mise en œuvre de l'appel RTPC à l'aide de passerelles M<sub>GC</sub>P
- Configurer et dépanner l'interface PRI (Primary Rate Interface) du réseau numérique à intégration de services (RNIS)
- Examiner les fonctions Dial-Peer entrantes et sortantes des passerelles Cisco IOS.
- Mise en œuvre et dépannage de la manipulation des

chiffres sur une passerelle Cisco IOS.

- Configuration des privilèges d'appel
- Mise en œuvre de la prévention de la fraude au péage sur Cisco Unified Communications Manager
- Mettre en œuvre le routage d'appel globalisé
- Déployer un client Cisco Jabber sur site pour Windows
- Configurer l'intégration entre Unity Connection et Cisco **UCM**
- Gérer les utilisateurs de Unity Connection
- EAI : Configurer les QOS

ahah **CISCO** Implementing and Operating Cisco Collaboration Core Technologies (CLCOR) Partner **Platinum Learning** 

**Centres de formation dans le monde entier**

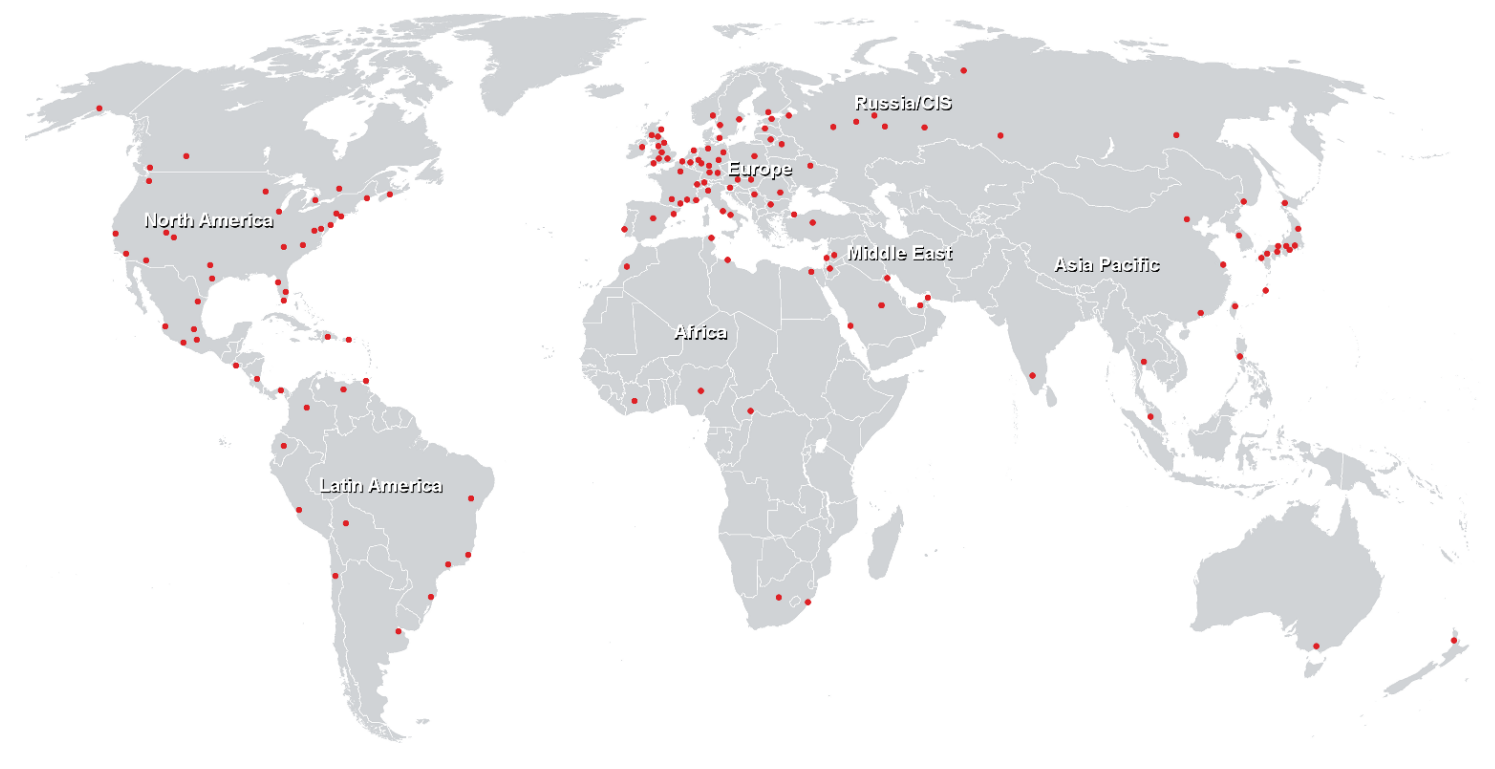

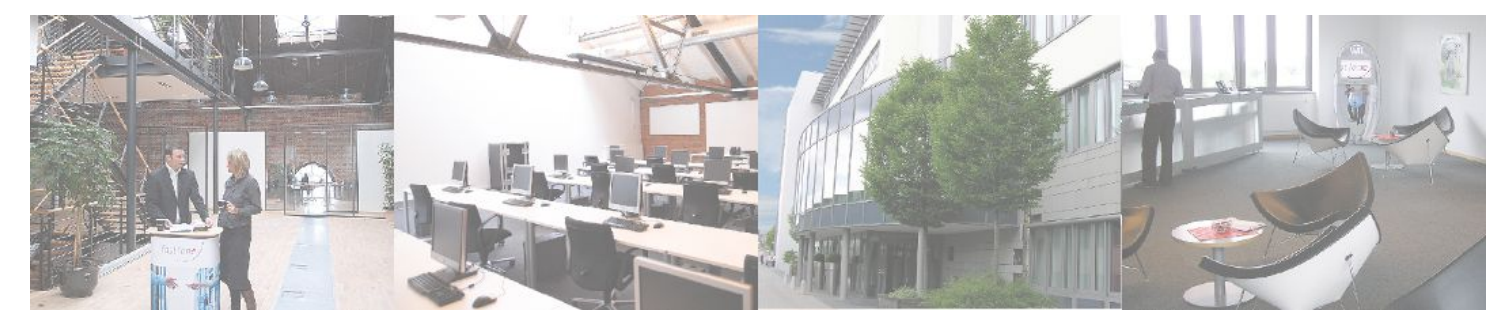

**Fast Lane Institute for Knowledge Transfer (Switzerland) AG**

Husacherstrasse 3 CH-8304 Wallisellen Tel. +41 44 832 50 80

**info@flane.ch, https://www.flane.ch**